Шавальова В.І. канд. пед. наук, доцент Бердянського державного педагогічного інституту ім. П.Д.Осипенко

## ВИКОРИСТАННЯ ПЕРСОНАЛЬНОГО КОМП"ЮТЕРА В МЕТОДИЧНІЙ СИСТЕМІ НАВЧАННЯ МАТЕМАТИКИ У ПЕДАГОГІЧНОМУ ВИЩОМУ НАВЧАЛЬНОМУ ЗАКЛАДІ

Діяльність вчителя є однією з найбільш складних та відповідальних. Кожного дня йому потрібно розв"язувати дуже широке коло задач навчання, виховання та розвитку учнів, обирати оптимальні варіанти побудови навчально-виховного процесу.

Для того, щоб навчити майбутніх вчителів оптимально організовувати процес навчання, необхідно не тільки добре пояснити їм основні форми, методи, закономірності та принципи навчання, а, в першу чергу, будувати методичну систему навчання у вищому педагогічному навчальному закладі таким чином, щоб заняття з фундаментальних дисциплін були зразком оптимально побудованого навчального процесу.

Одним з методів інтенсифікації процесу навчання математики є використання персонального комп"ютера на лекціях та практичних заняттях, в процесі контролю та коригування знань, навичок та вмінь в самостійній та індивідуальній роботі студентів. При використанні репродуктивних методів навчання, коли зміст навчального матеріалу має інформаційний характер, складний для того, щоб студенти мали можливість самостійно знайти розв"язок, та при використанні проблемних методів навчання, коли зміст навчального матеріалу спрямований на формування наукових понять та закономірностей, при побудові гіпотез значну допомогу можуть надати мультимедійні проектори та використання відповідних комп"ютерних програм.

При засвоєнні таких понять, як: функція, границя послідовності та функції в точці, похідна, означений інтеграл та його використання при розв"язуванні геометричних задач, при розгляді перетворень площини, векторних просторів та лінійних операторів, розв"язуванні задач проективної геометрії ми використовуємо програми комплексу GRAN. При цьому проектуємо не тільки необхідні рисунки, які звичайно будуються крейдою на дошці, а й демонструємо приклади в динаміці, з повтореннями, збільшенням або зменшенням масштабу побудов, змінюємо рисунки, переміщуючи різні точки.

Наведено приклад використання персонального комп"ютера на лекціях з математичного аналізу.

Розглядається поняття точної нижньої межі числової множини.

По перше, дається означення нижньої межі множини А, та будуються точки множини  $A = \left\{ \frac{1}{2^n} \middle| n \in N \right\}$ 2  $\frac{1}{2^n}$  $|n \in N$ . Потім на екрані з'являються декілька нижніх меж

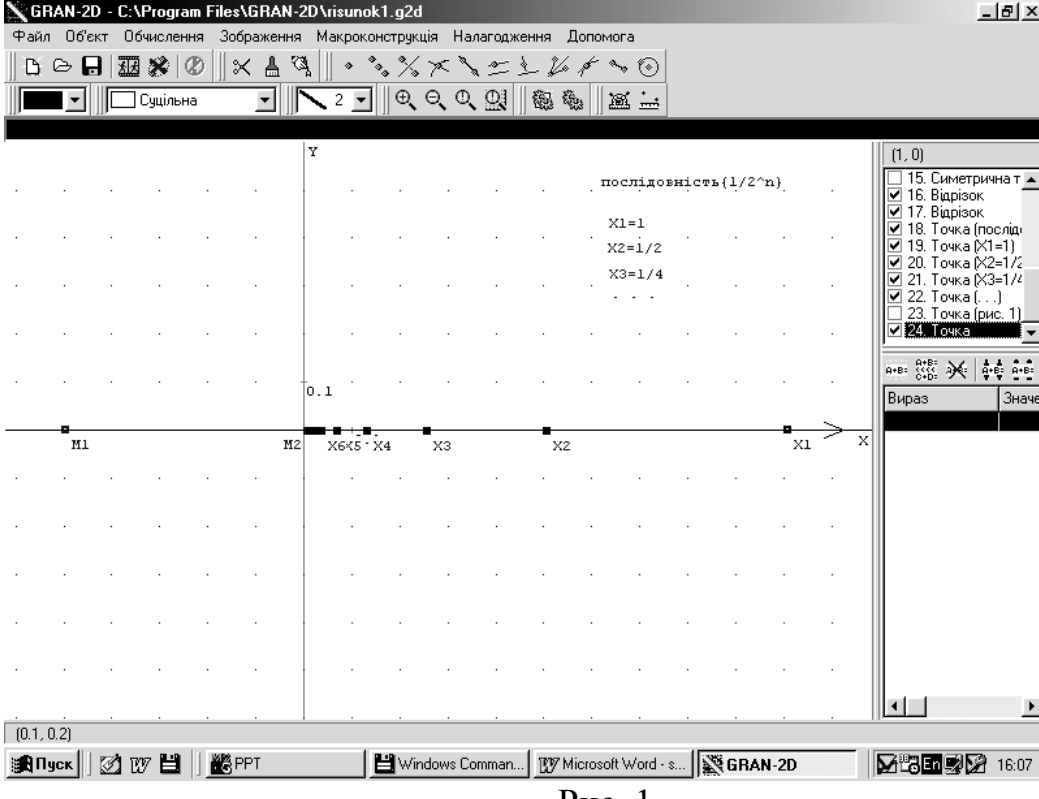

(рис. 1).

Рис. 1

Перед студентами ставиться питання: "Чим відрізняються  $M_1$  від  $M_2$ відносно множини А?" Відповіді можуть бути різні. Викладачеві потрібно підвести студентів до використання у відповіді є - околи точок  $M_1$  і  $M_2$ . Для цього рисунок змінюється і ми бачимо, що в є - околах є точки з множини А (рис. 2).

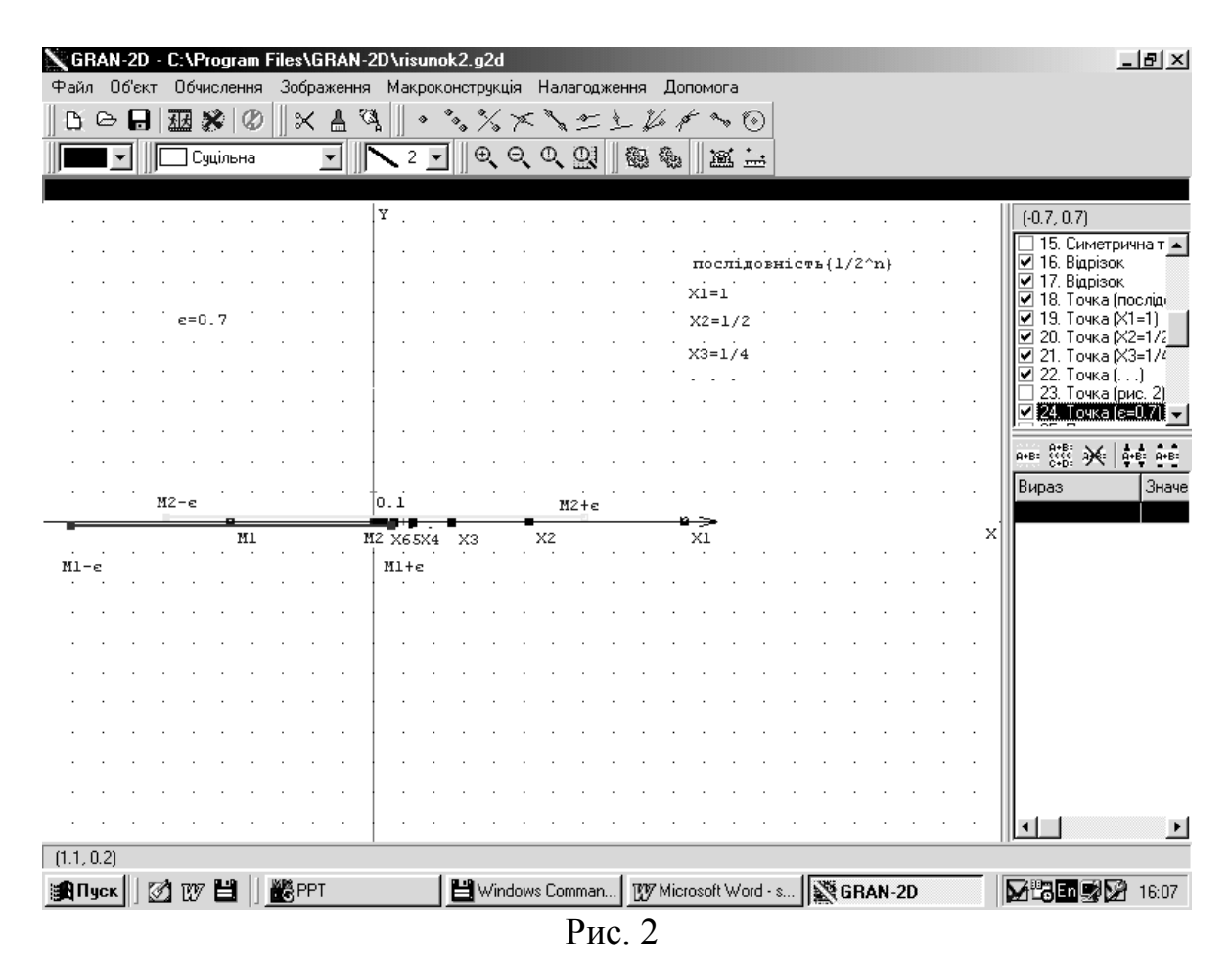

Далі рисунок змінюється  $\varepsilon = 0,2$  студенти бачуть, що в  $\varepsilon$ -околі точки  $M_{\perp}$ немає точок з множини A, а в  $\varepsilon$ -околі точки  $M_{\,2}$  є нескінченна множина точок з множини А (рис. 3).

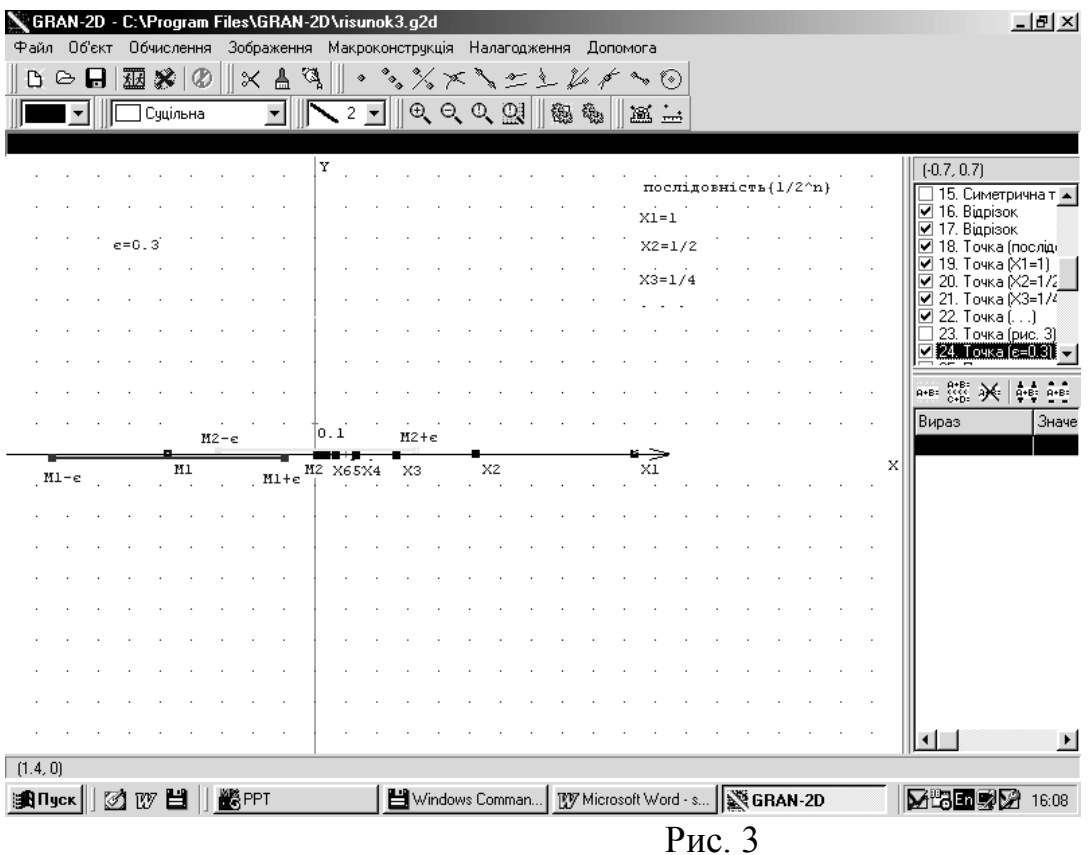

Це спонукає студентів сформулювати означення точної нижньої межі числової множини.

При розгляді класифікації функцій за допомогою комп"ютера студенти легко пригадують означення зростаючої, спадної, незростаючої та неспадної функцій (рис. 4, 5).

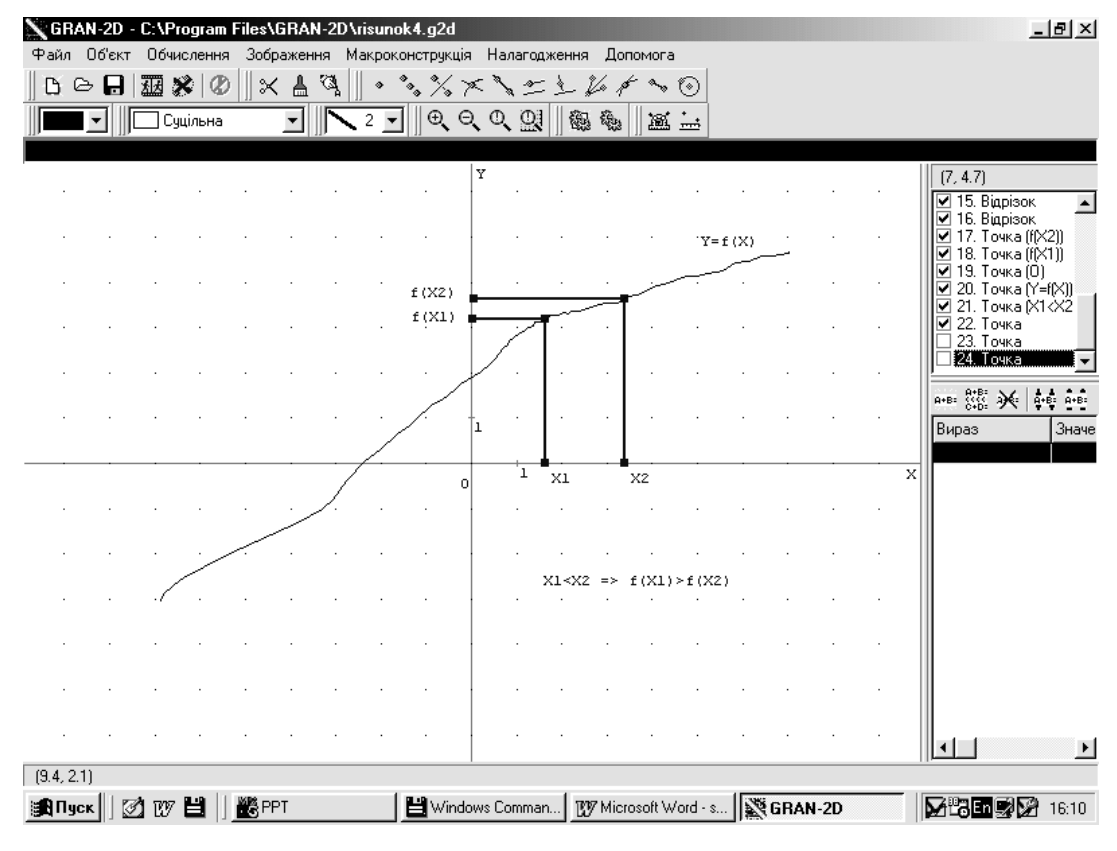

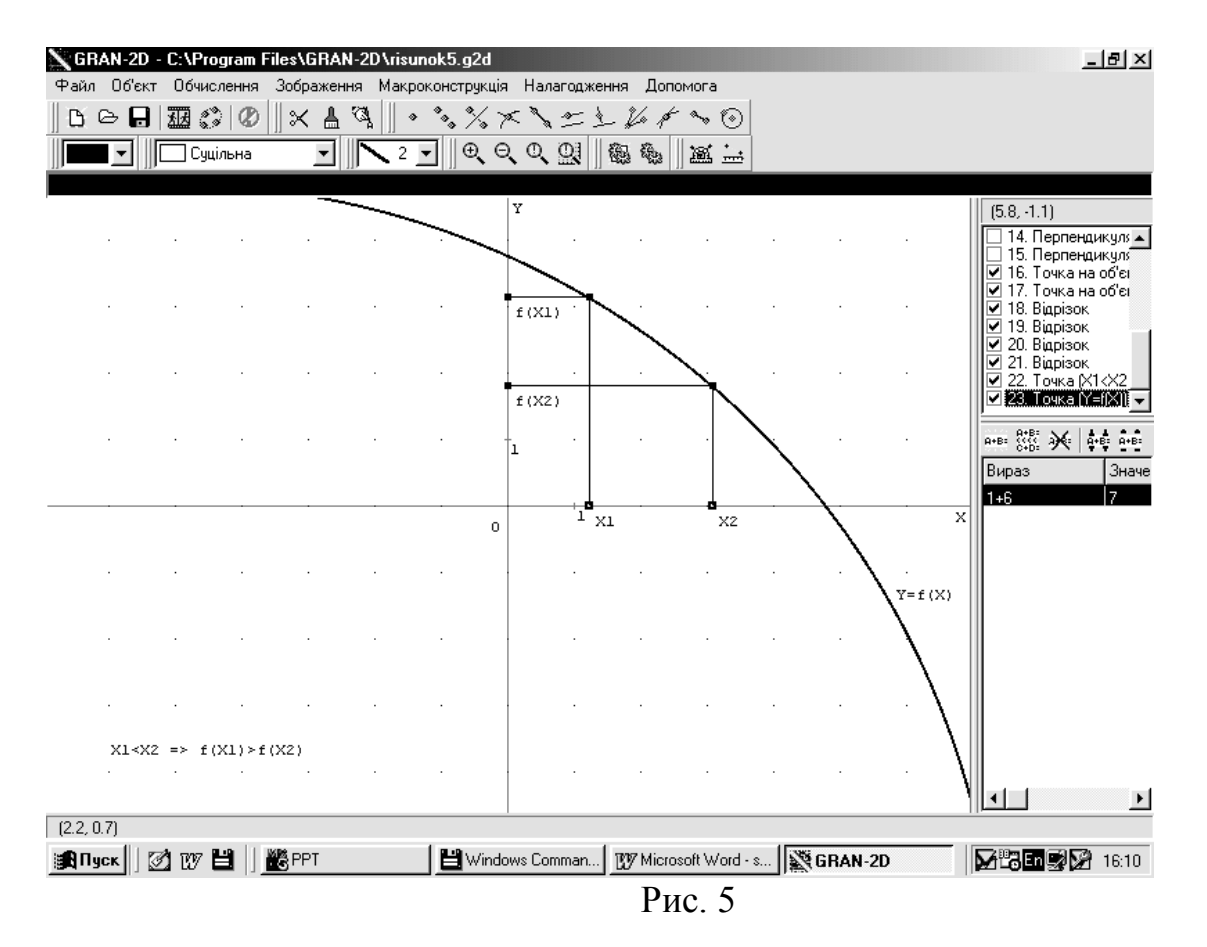

Для того, щоб показати правильність висновків, точки  $x_1$ і  $x_2$ переміщуються вздовж вісі ОХ (рис. 6, 7).

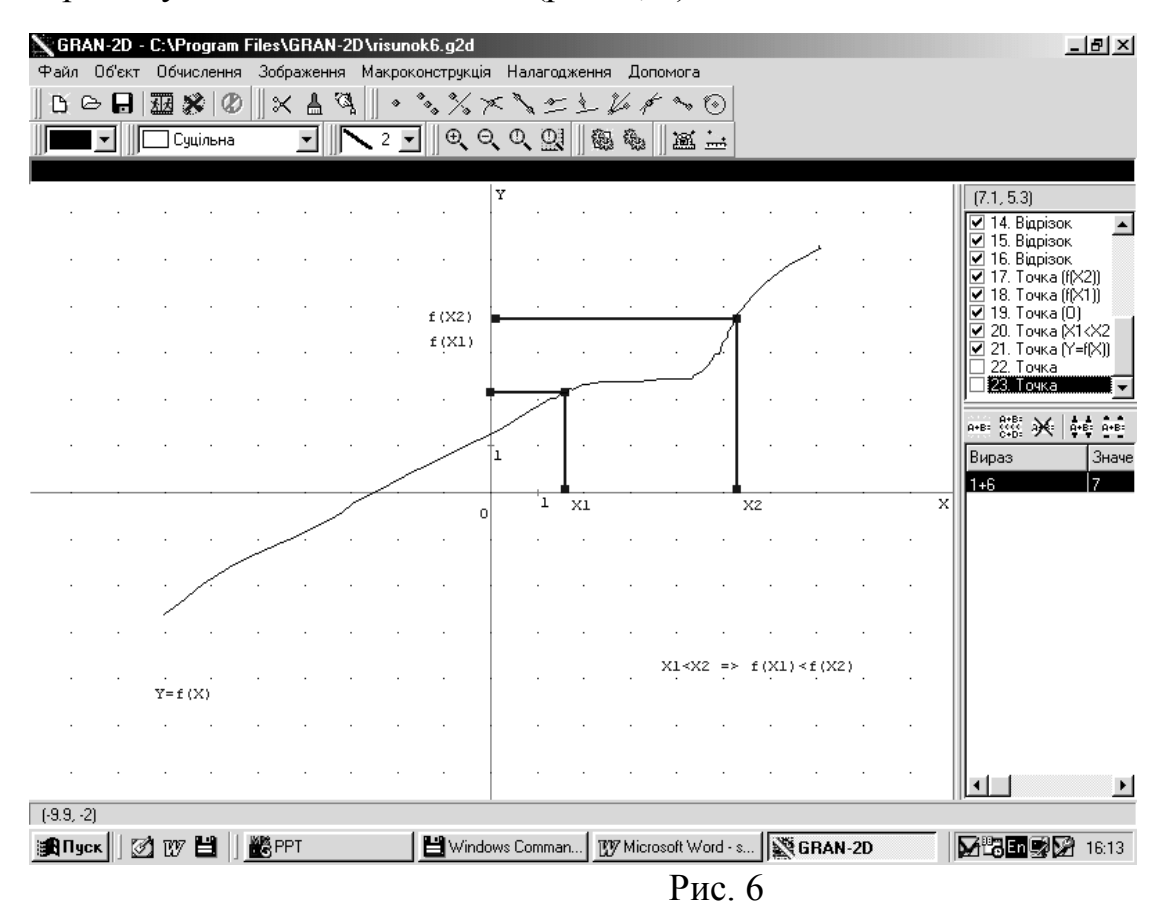

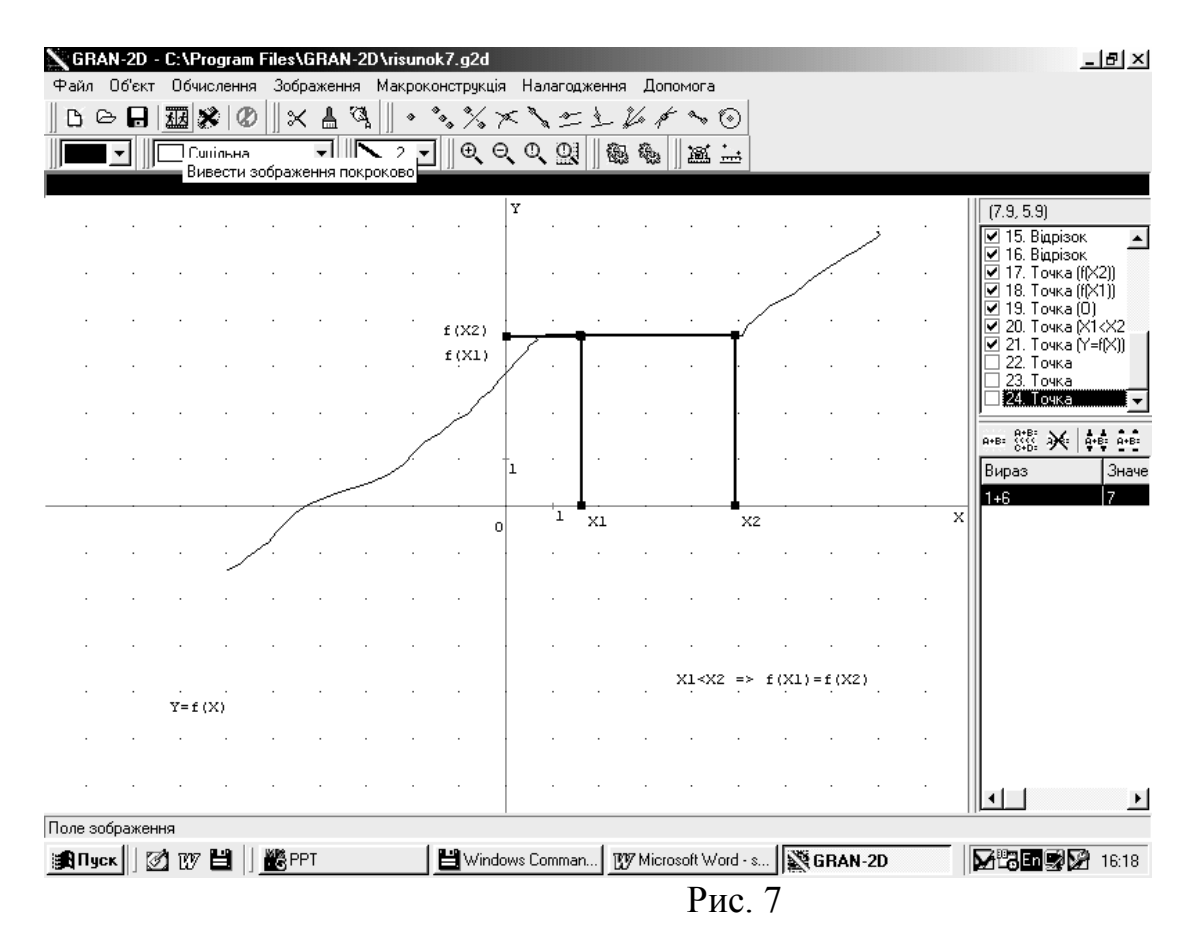

При розгляді границі функції в точці на проекторі демонструємо рисунки 8 та 9, які показують залежність від в динаміці.

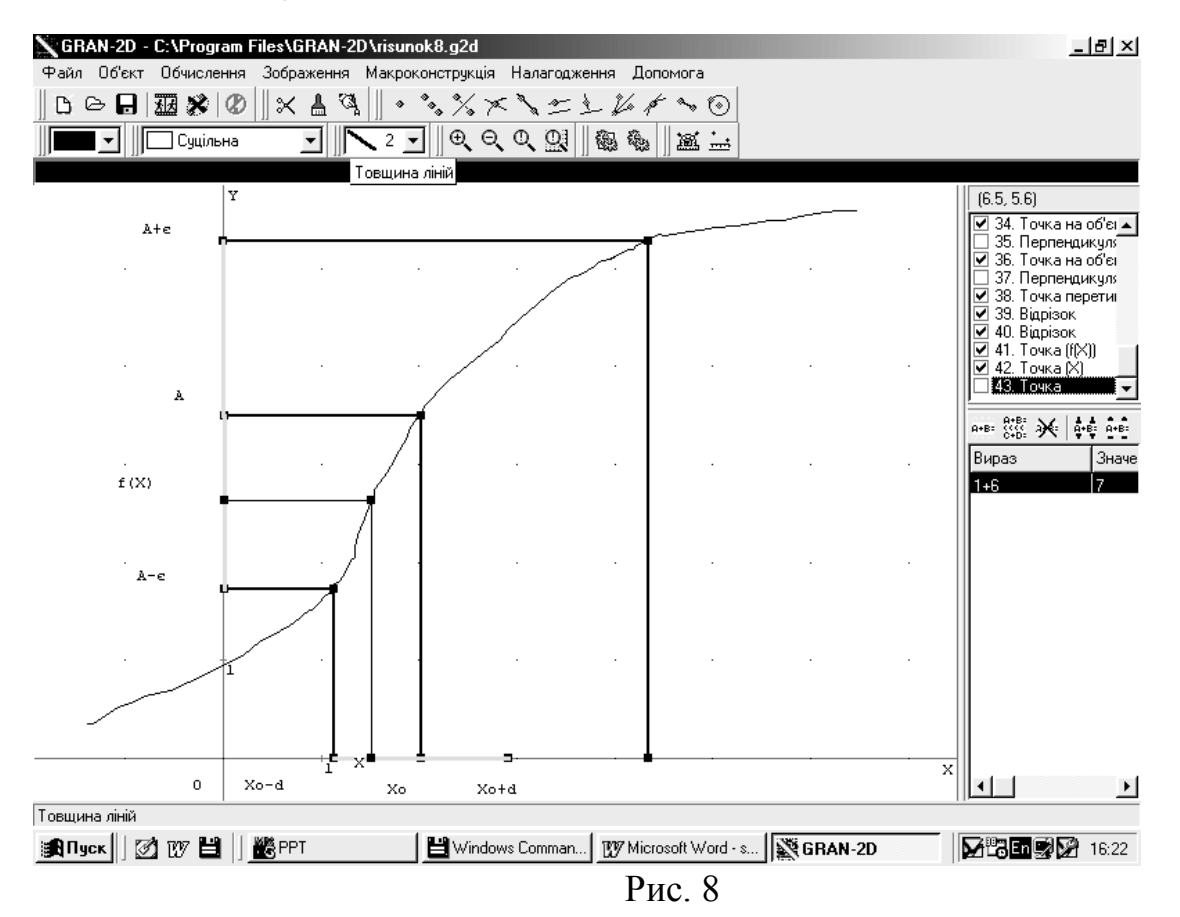

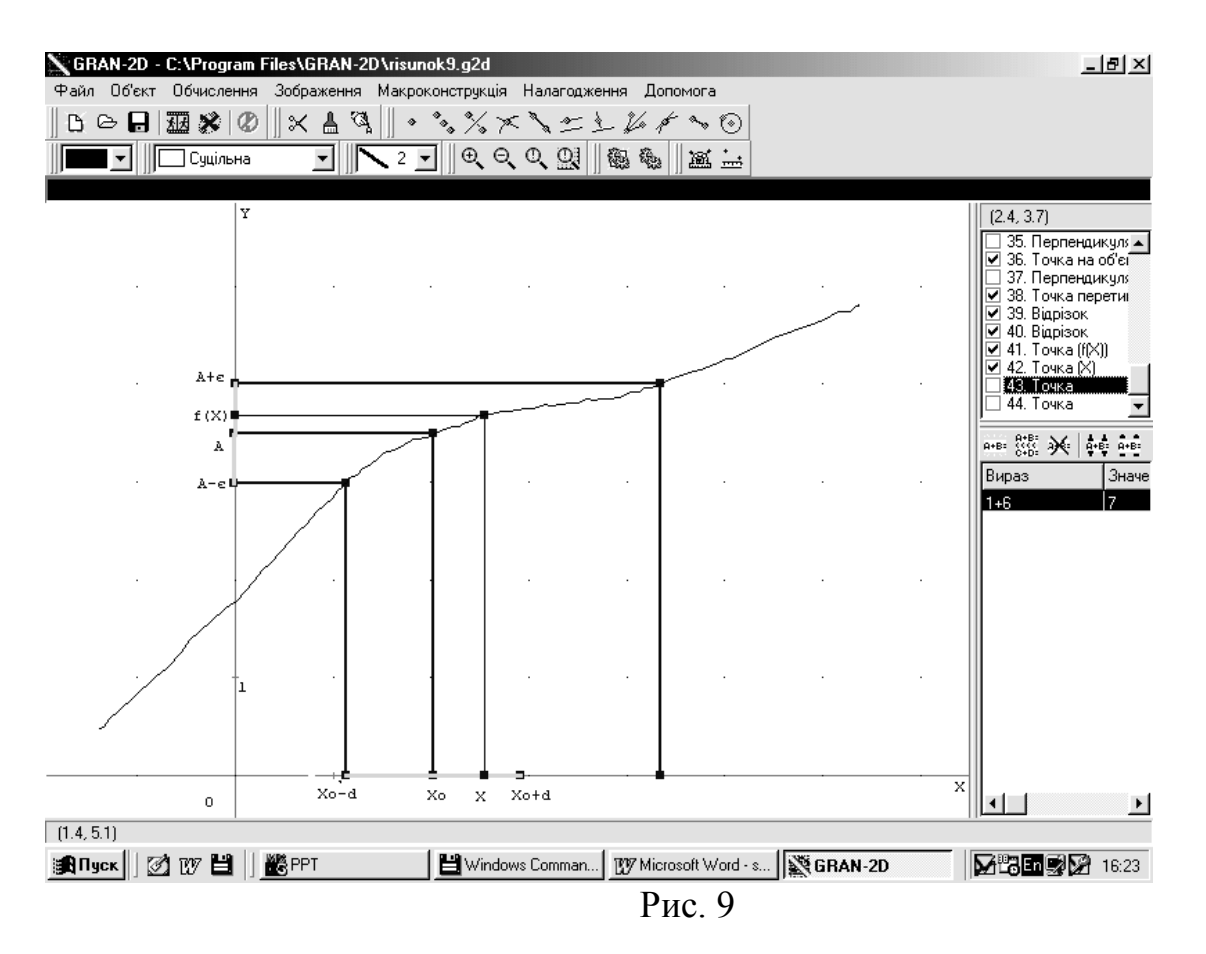

Використання таких рисунків спонукає студентів до формулювання означення границі функції в точці на мові "ε-δ".

Розглядуючи означення похідної та її геометричний зміст, ми використовуємо приклади з посібника М.І.Жалдака "Комп"ютер на уроках математики" [1, с. 106].

Використання проектору на лекційних заняттях робить обгрунтування, доведення і висновки більш наочними, зрозумілими, навчання – цікавим, при цьому значно зменшуються витрати часу.

На практичних заняттях з математичних дисциплін студенти розв"язують задачі. Є серед них такі, що мають не дуже складний алгоритм, але багато обчислень. Особливо це стосується задач з розділів "Векторні простори", "Лінійні оператори" та інші. Тому для інтенсифікації навчального процесу ми використовуємо персональні комп"ютери з метою зменшення витрат часу на обчислення, тобто такі операції, як знаходження значень визначників, розв"язування систем лінійних рівнянь та нерівностей, виконання операцій над матрицями передаємо персональному комп"ютеру [1, с. 241, 246].

При обчисленні площ плоских фігур, об"ємів та площ поверхонь тіл обертання комп"ютер використовуємо тільки для побудови рисунків (GRAN1 або GRAN3D). Користуючись рисунками, студенти знаходять межі інтегрування, потім обчислюють площі та об"єми. Результати обчислень перевіряють за допомогою використання відповідних послуг програми GRAN1 [1, с. 120, с. 130].

При контролі результатів навчання можна використовувати різні контролюючі програми або програми, за допомогою яких перевіряються результати контрольних робіт. Наприклад, при дослідженні функцій та побудові їх графіків студенти перевіряють результати своєї роботи скориставшись послугами програми GRAN1. Це економить час викладача на перевірку робіт та показує студентам недоліки їх побудови [1, с. 24].

Для корекції результатів навчання потрібно використовувати в індивідуальній роботі студентів різні корегуючі навчальні програми, це можуть бути різні середовища, де демонструються необхідні формули, закони, приклади розв"язання завдань та пропонуються запитання студентам.

На заняттях з геометрії використання персонального комп'ютера є більш ніж доцільним, тому що наочність демонстрацій рухів, гомотетії, інверсії, перерізів геометричних тіл не можна порівнювати з іншими засобами навчання. Для цього ми використовуємо програми GRAN2D та GRAN3D. Демонструючи такі теореми, як теорема Дезарга та розв"язки деяких складних задач, наприклад, задачі Аполонія, дані програми дозволяють виконувати побудови як в прямому, так й в зворотному порядку, змінювати рисунок, переміщуючи точки на екрані, що допомагає студентам не тільки засвоїти навчальний матеріал, а й висувати гіпотези, формулювати теореми, які потім строго доводяться.

Наш досвід показує, що використання персонального комп"ютера при викладанні фундаментальних математичних дисциплін інтенсифікує процес навчання, збільшує інтерес до предметів математичного циклу та спонукає

студентів впроваджувати інформаційні технології в процес навчання математики в закладах середньої освіти в майбутньому.

## Література

1. Жалдак М.І. Комп"ютер на уроках математики: Посібник для вчителів. -К.: Техніка, 1997.-303с.: іл.